## 2015 Microsoft Official 70-332 Exam Questions New Updated 70-332 Dumps Version Download From Braindump2go (121-130)

2015 Timesaving Comprehensive Guides For Microsoft 70-332 Exam: Using Latst Released Braindump2go 70-332 Practice Tests Questions, Quickly Pass 70-332 Exam 100%! Following Questions and Answers are all the New Published By Microsoft Official Exam Center! Vendor: MicrosoftExam Code: 70-332Exam Name: Microsoft Advanced Solutions of Microsoft SharePoint Server 2013Keywords: 70-332 Exam Dumps,70-332 Practice Tests,70-332 Practice Exams,70-332 Exam Questions,70-332 PDF,70-332

VCE Free,70-332 Book,70-332 E-Book,70-332 Study Guide,70-332 Braindump,70-332 Prep Guide Compared Before Buying Microso

| Pass4sure           | Braindump           |  |
|---------------------|---------------------|--|
|                     | 100% Pass OR Mor    |  |
| 173 Q&As - Practice | 180 Q&As - Real Que |  |
| \$124.99            | \$99.99             |  |
| No Discount         | Coupon Code: BDNT2  |  |

QUESTION 121You are moving a customized SharePoint site collection to a new farm. You attach and mount the source content database in the destination farm. You need to ensure that all customizations from the source farm are available in the destination farm. What should you do? A. Copy all search indexes from the source farm to the destination farm.B. Configure alternate access mappings on the source server.C. Copy all custom master pages from the source site collection to the Style Library in the destination site collection.D. Copy all custom site definitions from the file system of the source farm to the destination farm. Answer: DExplanation:Note:\* SharePoint Server 2013 customers can create their own site definitions that customize and extend standard SharePoint site templates.\* To create a custom site definition with one or more custom site definition configurations on frontend servers, you must create a copy of an existing site definition directory.\* For backup/restore and migration operations, you must restore your site to a server that has the same front-end customizations as the server from which you backed up or migrated. Reference: Guidelines for Using Custom Site Definitions, Configurations, and Templates QUESTION 122Drag and Drop Question

A SharePoint 2010 environment contains the site collections described in the following table.

http://hr.contoso.com

You plan to migrate the environment to SharePoint 2013. You create a SharePoint 2013 site at the URL <a href="http://testIntranet.contoso.com">http://testIntranet.contoso.com</a>. You restore the database backups from the 2010 environment to the 2013 environment. You test the migration plan by migrating the Intranet\_Content database to the new site. You need to verify that the test migration succeeds. Which Windows PowerShell cmdlets should you run? (To answer, drag the appropriate cmdlets to the correct location or locations in the answer area. Each cmdlet may be used once, more than once, or not at all. You may need to drag the split bar between panes or scroll to view content.)

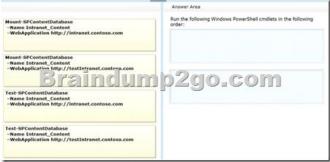

Answer:

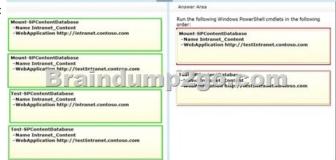

QUESTION 123Hotspot QuestionYou develop an application that generates PDF files from an XML content stream. You need to create a service application to support the file conversion efforts. Which service application should you create? (To answer, select the

appropriate service application in the answer area).

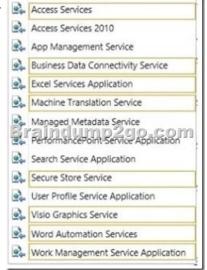

Answer:

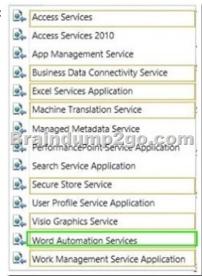

QUESTION 124Hotspot QuestionYou are managing search results in a SharePoint farm. You need to promote or demote search results that include specific tags. In the Search service application, what should you configure? (To answer, select the appropriate

link in the answer area.)

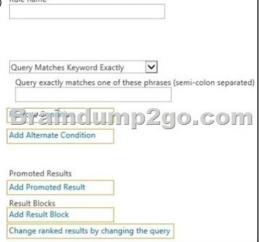

| Answer: | Rule name                                                                                                    |  |
|---------|----------------------------------------------------------------------------------------------------|--|
|         | Query Matches Keyword Exactly                                                                                                    |  |
|         | Query exactly matches one of these phrases (semi-colon separated)  Effectively particular paragraphs (semi-colon separated)  Add Alternate Condition |  |
|         | Promoted Results Add Promoted Result                                                                                                    |  |
|         | Result Blocks<br>Add Result Block                                                                                                    |  |
|         | Change ranked results by changing the query                                                                                                    |  |

QUESTION 125You use Visual Studio to design a SharePoint solution for a company that sells wine to customers around the world. The solution must return the total number of cases sold per country. The solution also must allow employees to sort cases of wine that are returned. Employees must sort cases by country, date, and reason for the return. You need to configure the solution to meet the requirements. Which steps should you take? (Each correct answer presents part of the solution. Choose all that apply.) A. Add a Refinement Web Part to the page.B. Configure the query for the Content Search Web Part.C. Add country as a property filter to the Search Results Web Part.D. Add a Calendar Web Part to the page. Answer: BCD QUESTION 126You use Visual Studio to design a SharePoint solution for a company that provides computer support services to customers around the world. The solution must list the customer service representatives that resolve the highest number of support requests. The solution also must allow filtering of customer service representatives by region. You need to configure the solution to meet the requirements. Which steps should you take? (Each correct answer presents part of the solution. Choose all that apply.) A. Add a Recommended Items Web Part to the page.B. Add and configure a Refinement Web Part to the page.C. Add regions as property filters to the Search Results Web Part.D. Configure the query for the Content Search Web Part. Answer: CD QUESTION 127You configure a SharePoint app to collect diagnostic information. The app must meet the following requirements:- Record messages about all unrecoverable events that limit the functionality of the app, but do not stop the app.- Record all events that include unexpected exceptions. - Minimize the effects of logging on app performance. You need to configure the application to meet the requirements. Which trace log level should you use? A. HighB. MediumC. UnexpectedD. MonitorableE. Verbose Answer: D QUESTION 128You develop a SharePoint app that displays information about automobile parts. You need to create a user profile property to classify automobile parts into categories. Which property name should you specify? A. 1part-ClassificationB. part.classificationC. part classificationD. Part Classification Answer: B QUESTION 129You develop a SharePoint app that reads social data from your company's SharePoint site. You need to access the SocialFeedManager object. Which object or URL should you use? A. http://<siteUri>/\_api/social.feedB. SocialFeedManager(ClientRuntimeContext, ObjectPath); C. http://<siteUri>/social.feedD. SPSocialFeedManager(UserProfile); Answer: A QUESTION 130You have a custom Web Part that retrieves data across multiple task lists. Pages that contain the Web Part load slowly. You need to ensure that pages load as quickly as possible. Which methods should you use? (Each correct answer presents a complete solution. Choose all that apply.) A. CrossListQueryCache.GetSiteData(SPContext.Current.Site, siteUrl)B. Cross ListQneryCache.GetSiteData(SPContext.Current.Site)C. Cache.Get(siteUrl)D. SPList.GetItems(spQuery) Answer: AC All the 180 Questions and Answers in Braindump2go 70-332 Exam Dumps are the latest 70-332 Real Exam Questions not just 70-332

Practice Tests Questions! Braindump2gp Microsoft 70-332 Exam Dumps PDF&VCE Guarantees you 100% Pass 70-332 Exam!

Braindump2go Can Provide the Latest 70-332 Dumps Questions from Microsoft Official Exam Center for You! Compared Before Buyin

| -                   | •       |
|---------------------|---------|
| Pass4sure           | I       |
|                     | 100     |
| 173 Q&As - Practice | 180 Q   |
| \$124.99            | \$99.99 |
| No Discount         | Coupo   |
|                     |         |

This page was exported from -  $\underline{\text{Braindump2go Free Exam Dumps with PDF and VCE Collection}}$  Export date: Fri Nov 22 11:30:09 2024 / +0000 GMT

http://www.braindump2go.com/70-332.html